**Copy the picture** 

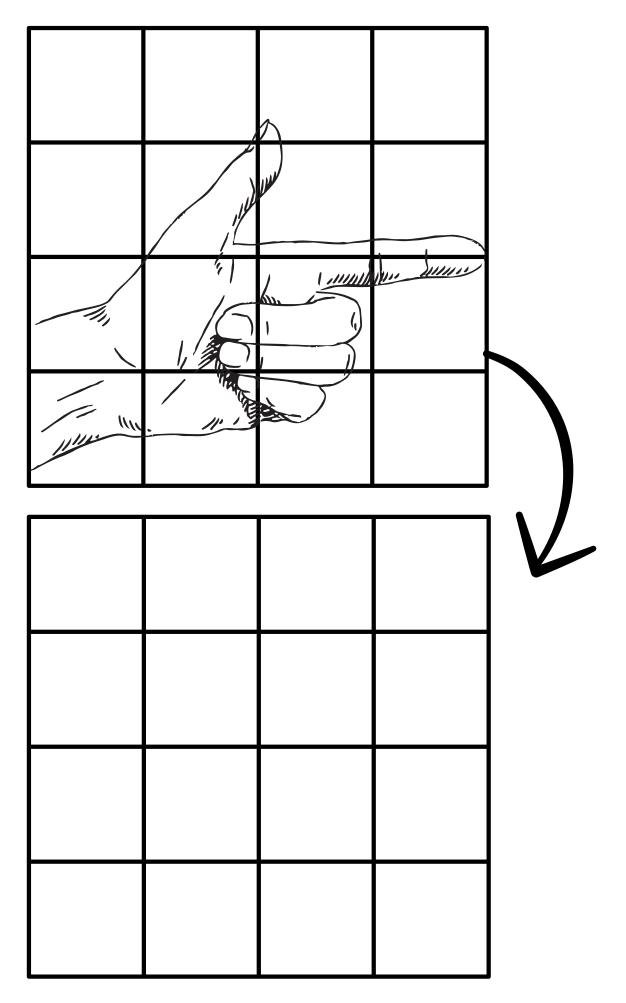